# **C Pointers and Arrays**

University of Texas at Austin CS310 - Computer Organization Spring 2009 Don Fussell

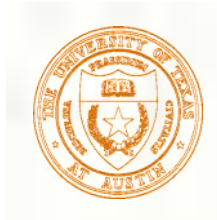

# Pointers and Arrays

We've seen examples of both of these in our LC-3 programs; now we'll see them in C.

### **Pointer**

- Address of a variable in memory
- Allows us to indirectly access variables
	- in other words, we can talk about its *address* rather than its *value*

### **E** Array

- A list of values arranged sequentially in memory
- Example: a list of telephone numbers
- Expression  $a$  [4] refers to the 5th element of the array  $a$

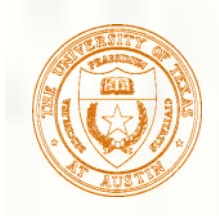

### Address vs. Value

- Sometimes we want to deal with the address of a memory location, rather than the <u>value</u> it contains.
- Recall example from Chapter 6: adding a column of numbers.
- R2 contains address of first location.
- Read value, add to sum, and increment R2 until all numbers have been processed.
- **R2** is a pointer -- it contains the address of data we're interested in.

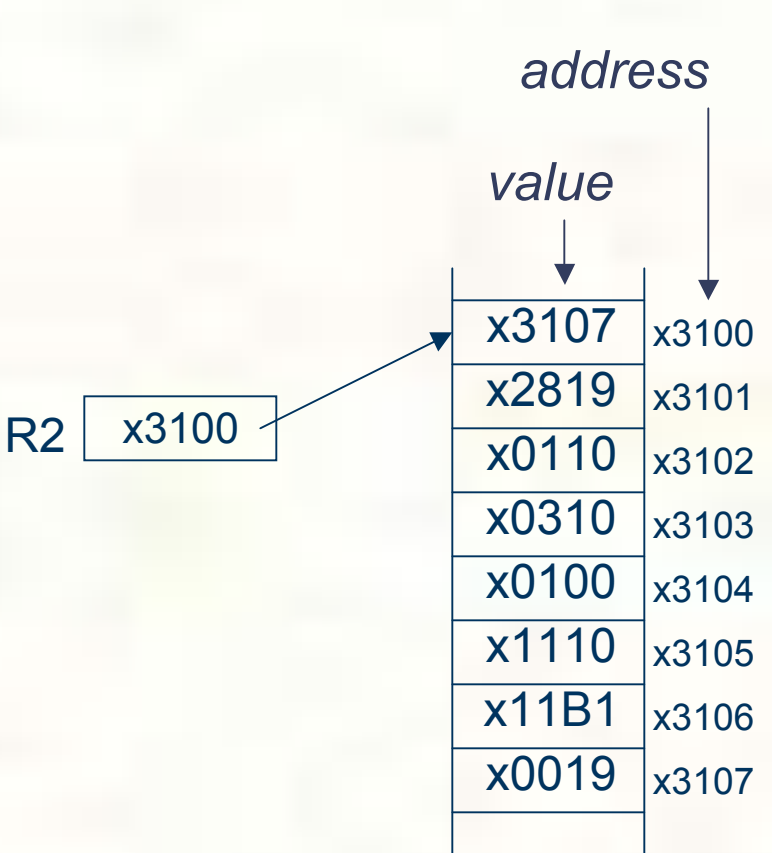

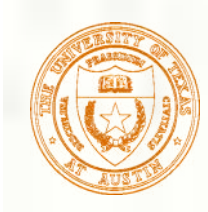

# Another Need for Addresses

**EX** Consider the following function that's supposed to swap the values of its arguments.

```
void Swap(int firstVal, int secondVal)
\{ int tempVal = firstVal;
  firstVal = secondVal;secondVal = tempVal;}
```
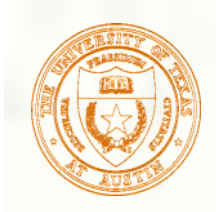

## Executing the Swap Function

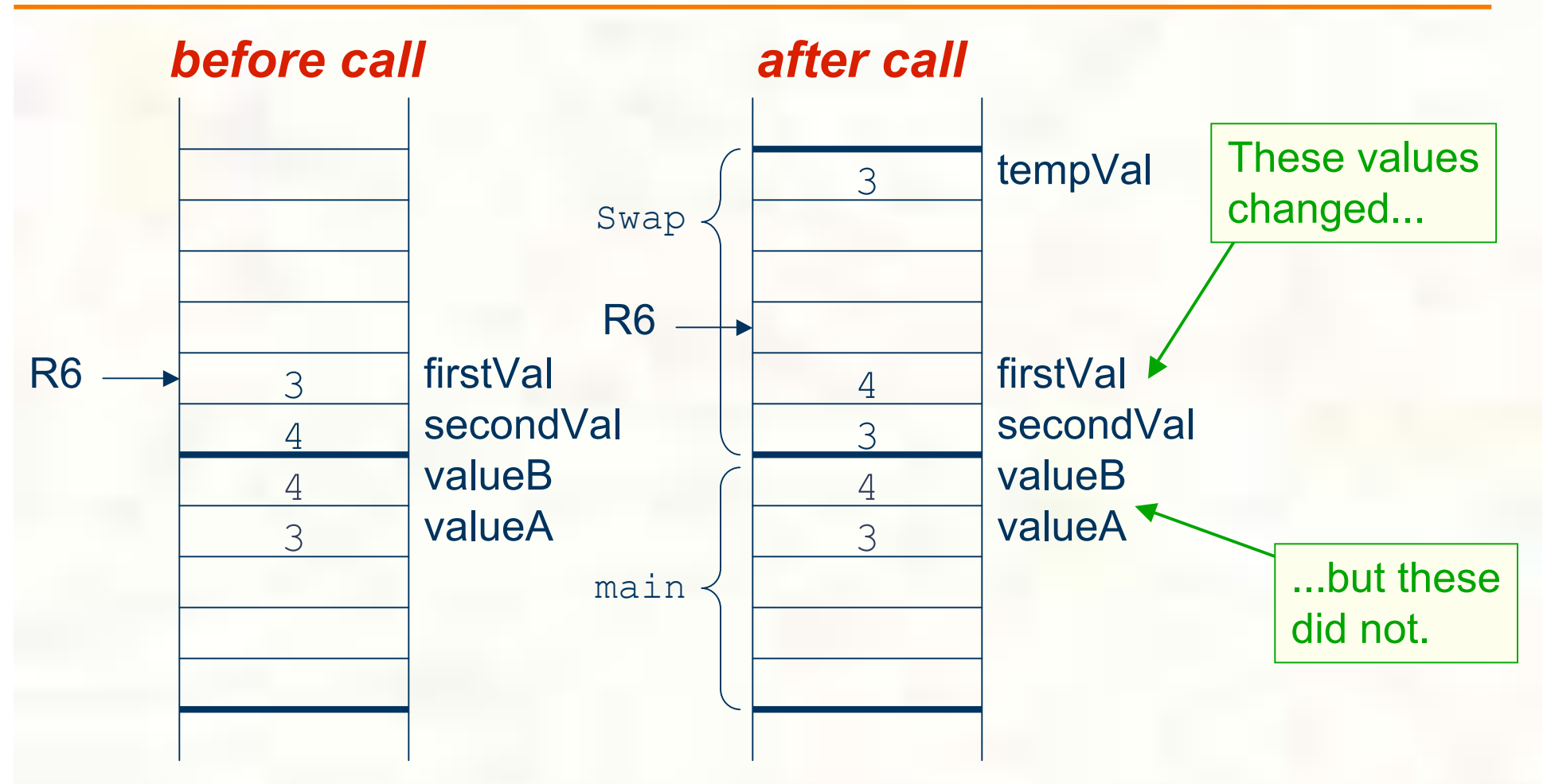

### **Swap needs addresses of variables outside its own activation record.**

University of Texas at Austin CS310 - Computer Organization Spring 2009 Don Fussell 5

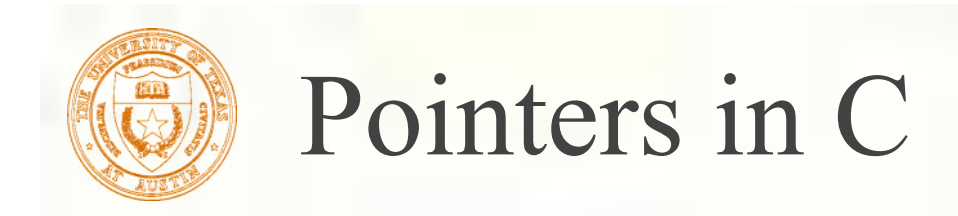

C lets us talk about and manipulate pointers as variables and in expressions.

#### Declaration

int  $*p$ ; /\* p is a pointer to an int  $*/$ 

A pointer in C is always a pointer to a particular data type: int\* , double\*, char\*, etc.

#### **Operators**

- \*p -- returns the value pointed to by p
- &z -- returns the address of variable z

University of Texas at Austin CS310 - Computer Organization Spring 2009 Don Fussell

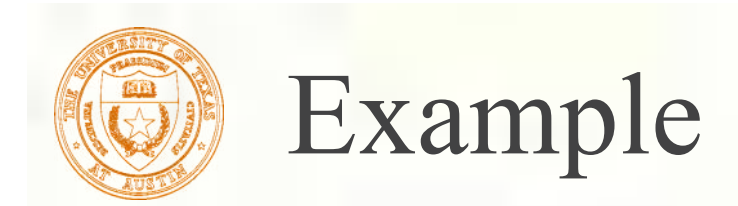

#### int i;

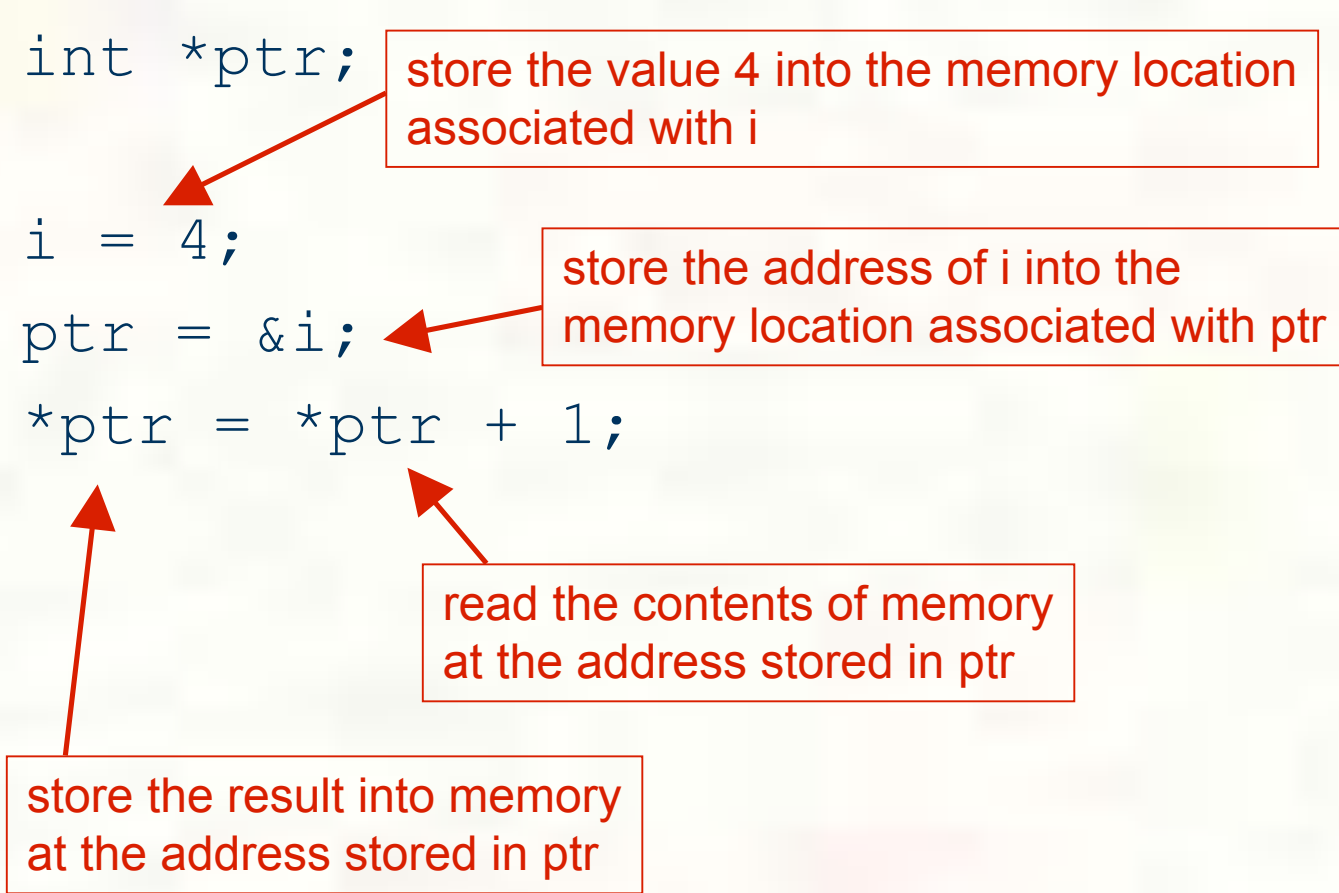

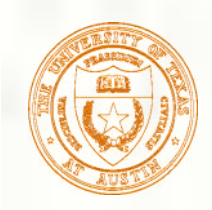

### Example: LC-3 Code

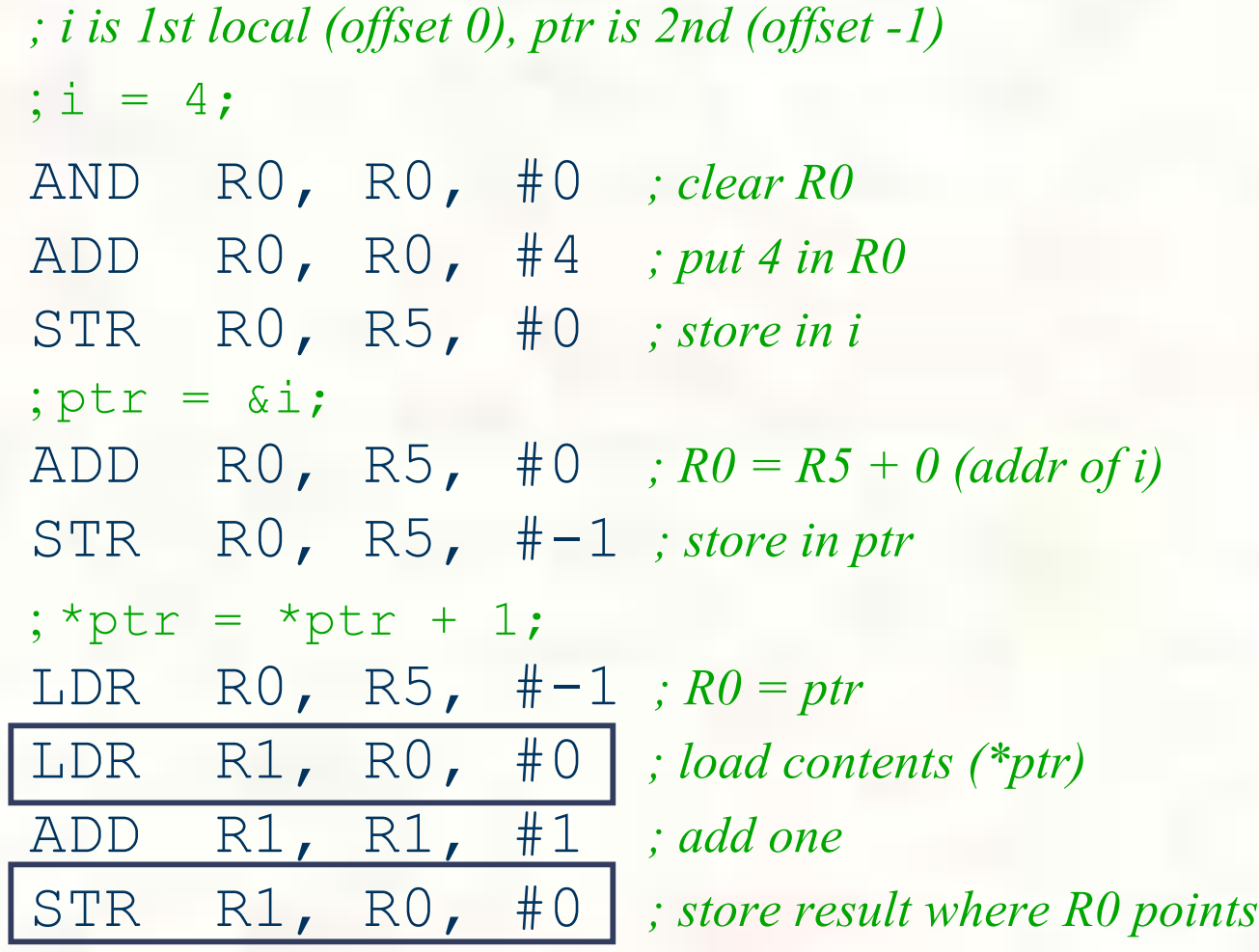

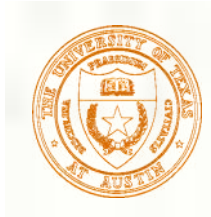

# Pointers as Arguments

**Passing a pointer into a function allows the function** to read/change memory outside its activation record.

```
void NewSwap(int *firstVal, int *secondVal)
  \{int tempVal = *firstVal;*firstVal = *secondVal;*secondVal = tempVal;
                              } Arguments are
                              integer pointers.
```
**Caller passes addresses of variables that it wants function to change.**

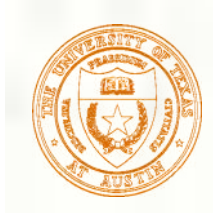

## Passing Pointers to a Function

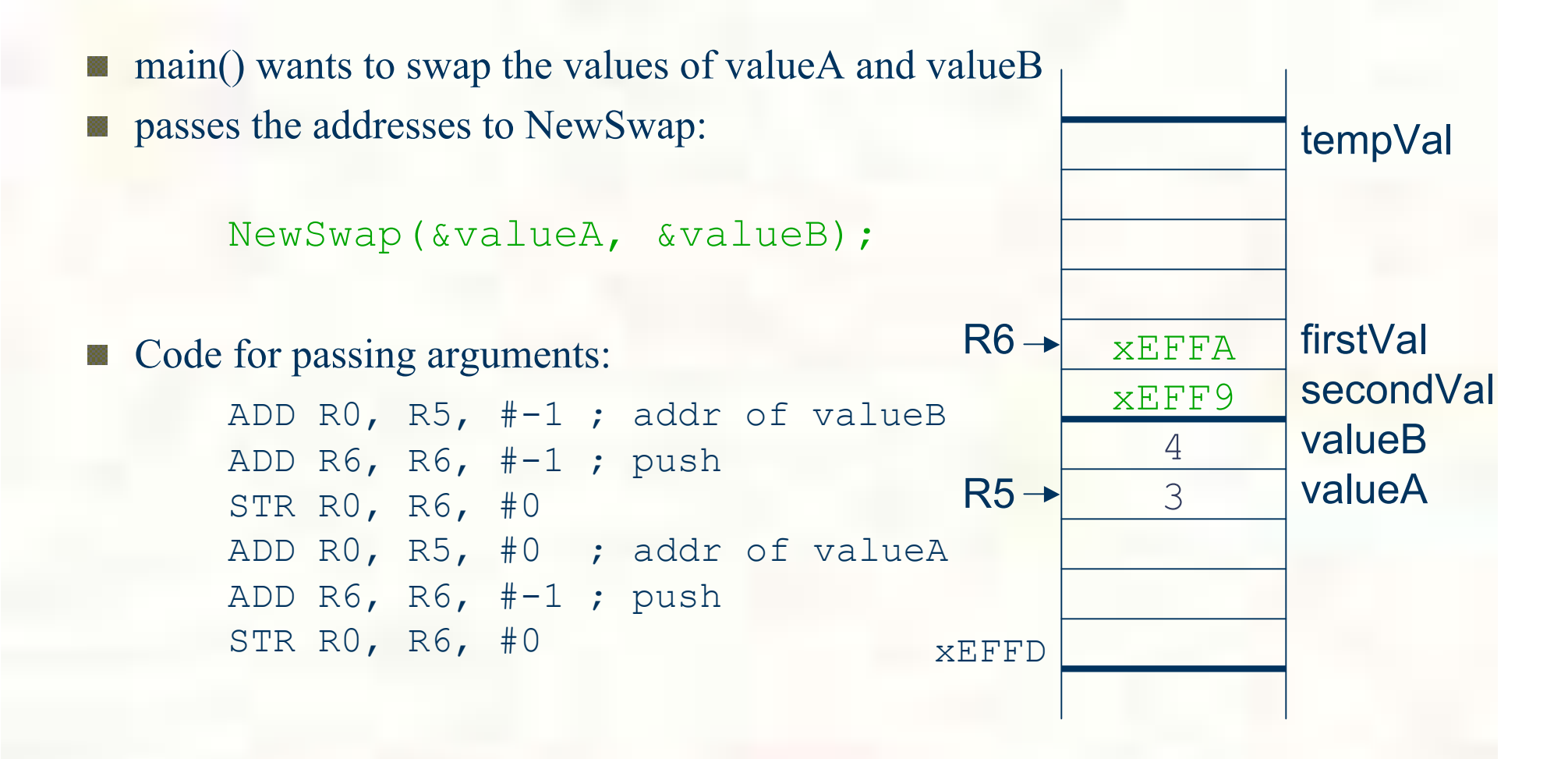

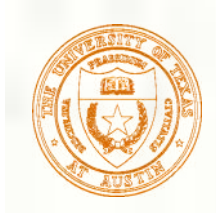

## Code Using Pointers

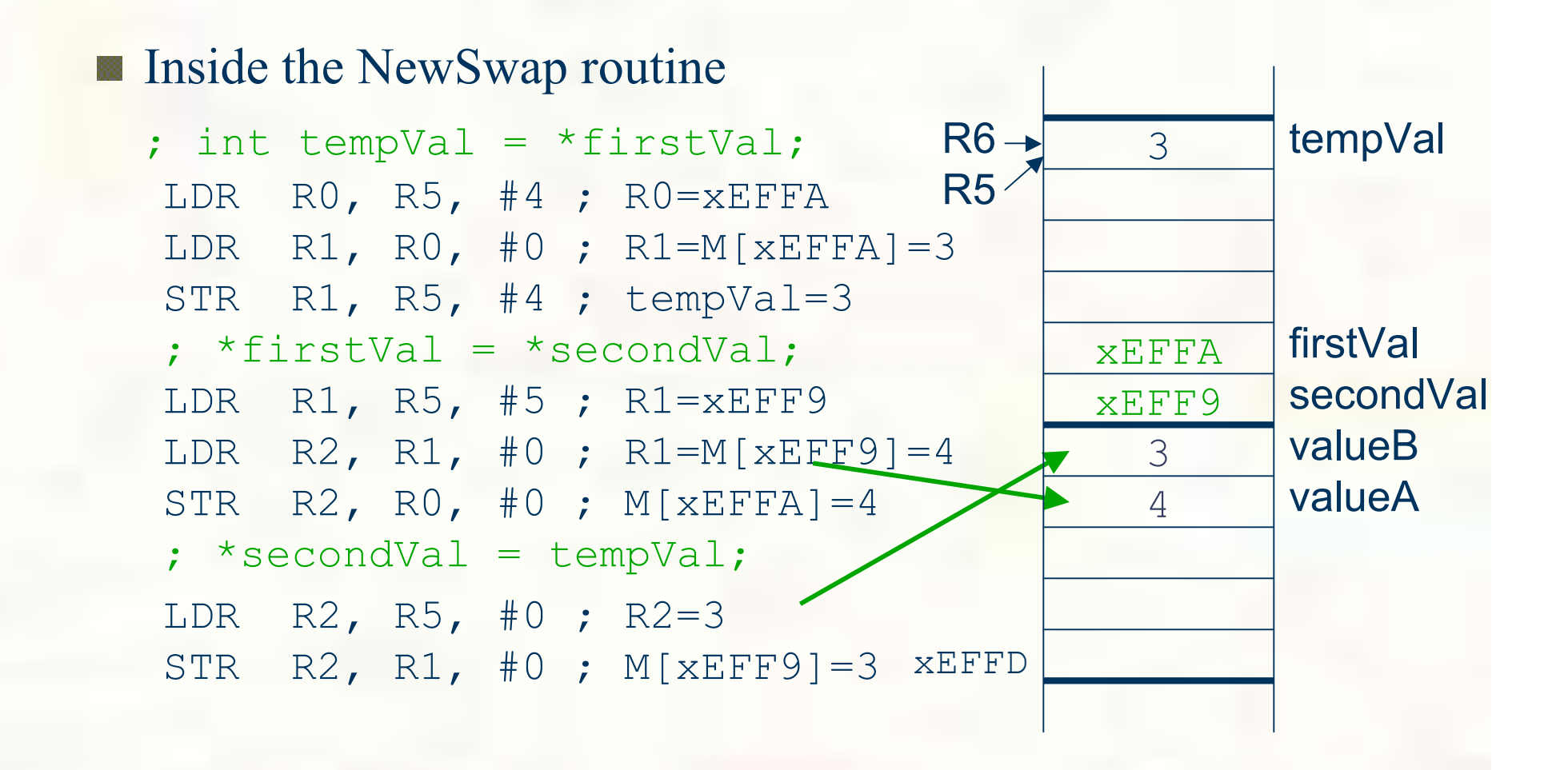

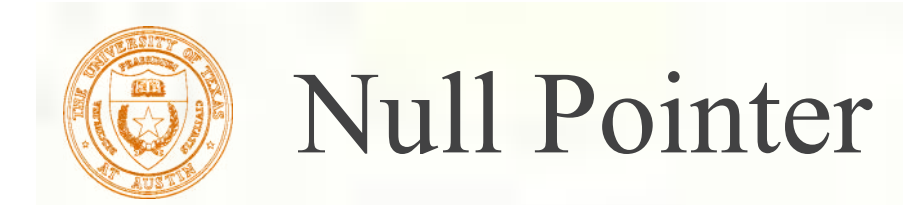

- Sometimes we want a pointer that points to nothing.
- In other words, we declare a pointer, but we're not ready to actually point to something yet.

int \*p;  $p = NULL;$  /\* p is a null pointer \*/

NULL is a predefined macro that contains a value that a non-null pointer should never hold.

 $\blacksquare$  Often, NULL = 0, because Address 0 is not a legal address for most programs on most platforms.

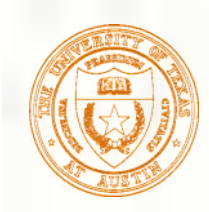

# Using Arguments for Results

**Pass address of variable where you want result stored** 

- **useful for multiple results** 
	- Example:
		- return value via pointer
		- return status code as function result

**This solves the mystery of why '&' with argument to** scanf:

scanf("%d", &dataIn);

**read a decimal integer and store in dataIn**

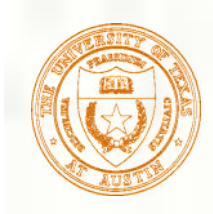

## Syntax for Pointer Operators

#### Declaring a pointer

type \*var; type\* var;

- Either of these work -- whitespace doesn't matter. Type of variable is  $int*$  (integer pointer), char\* (char pointer), etc.
- Creating a pointer

&var

- Must be applied to a memory object, such as a variable. In other words,  $\&3$  is not allowed.
- Dereferencing 豂

Can be applied to any expression. All of these are legal:

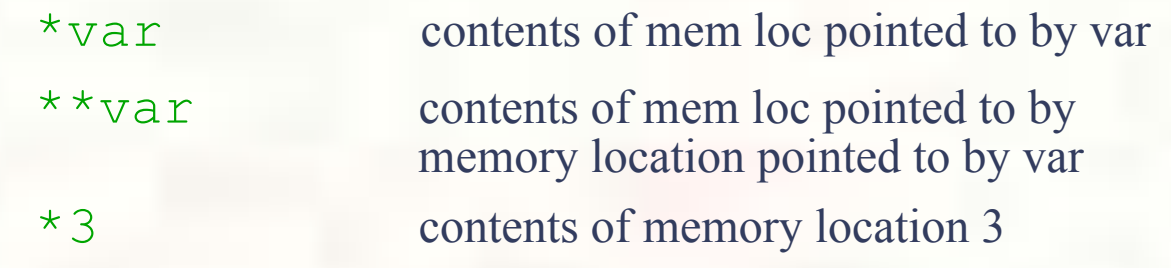

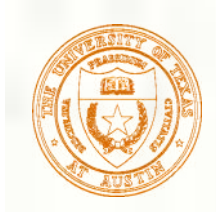

# Example using Pointers

IntDivide performs both integer division and remainder, returning results via pointers. (Returns –1 if divide by zero.)

```
int IntDivide(int x, int y, int *quoPtr, int *remPtr);
  main()
  {
    int dividend, divisor; /* numbers for divide op */
      int quotient, remainer; /* results */
      int error;
      /* ...code for dividend, divisor input removed... */
      error = IntDivide(dividend, divisor,
                         &quotient, &remainder);
      /* ...remaining code removed... */
  }
```
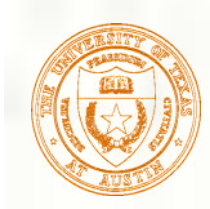

}

# C Code for IntDivide

```
int IntDivide(int x, int y, int *quoPtr, int *remPtr)
\{if (y := 0) {
     *quoPtr = x / y; /* quotient in *quoPtr */
      *remPtr = x % y; /* remainder in *remPtr */
      return 0;
 }
   else
      return –1;
```
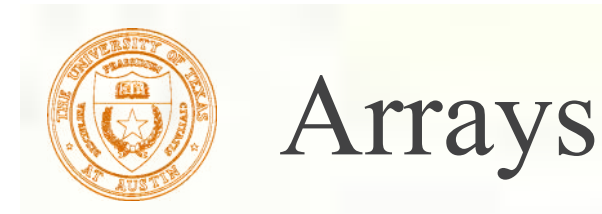

### ■ How do we allocate a group of memory locations?

int num0;

int num1;

int num2;

int num3;

- **n** character string
- table of numbers
- **How about this?**
- Not too bad, but...
	- what if there are 100 numbers?
	- **how do we write a loop to process each number?**

Fortunately, C gives us a better way -- the *array*. int num[4];

Declares a sequence of four integers, referenced by: num[0], num[1], num[2], num[3]

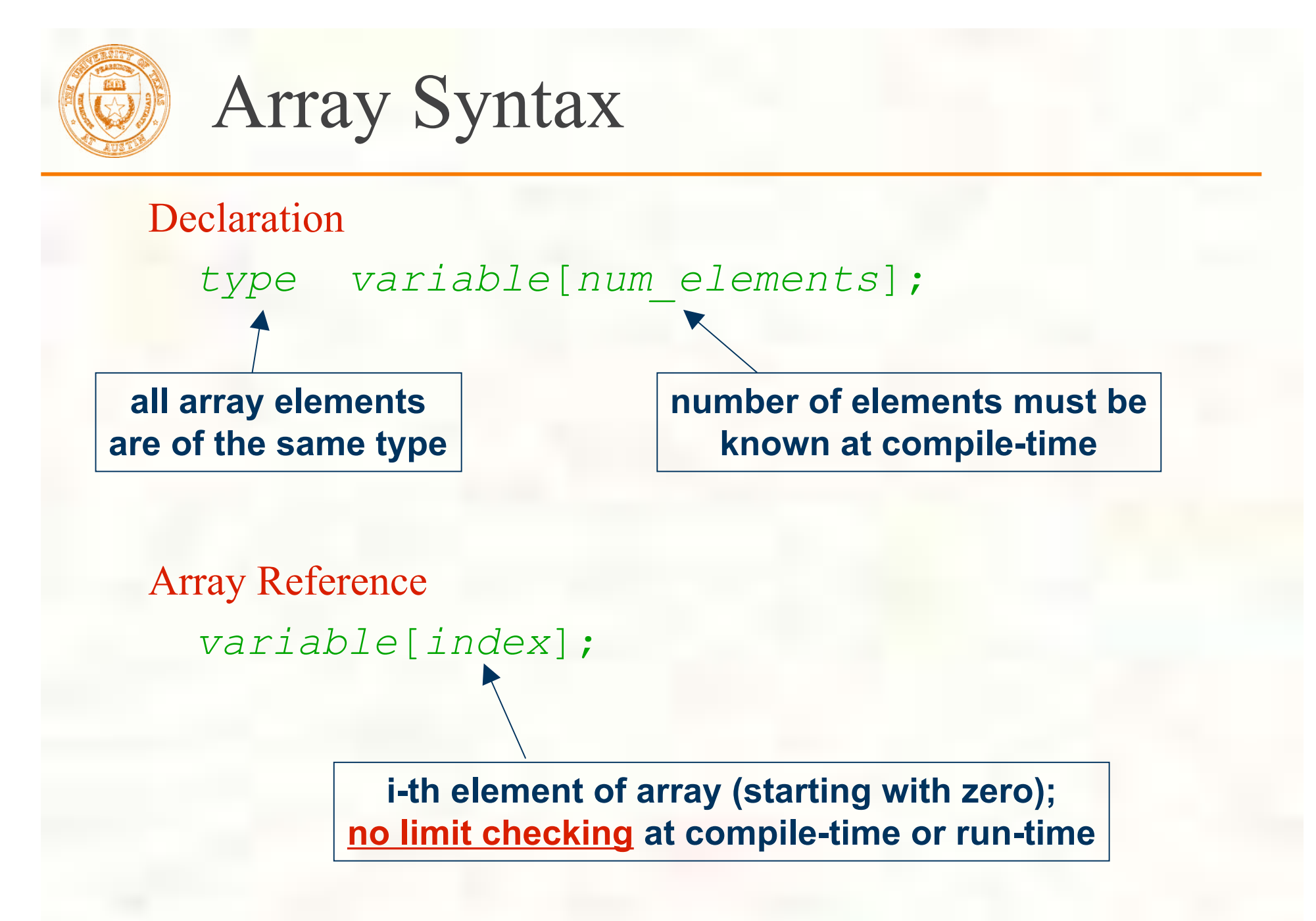

University of Texas at Austin CS310 - Computer Organization Spring 2009 Don Fussell 18

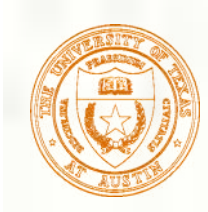

## Array as a Local Variable

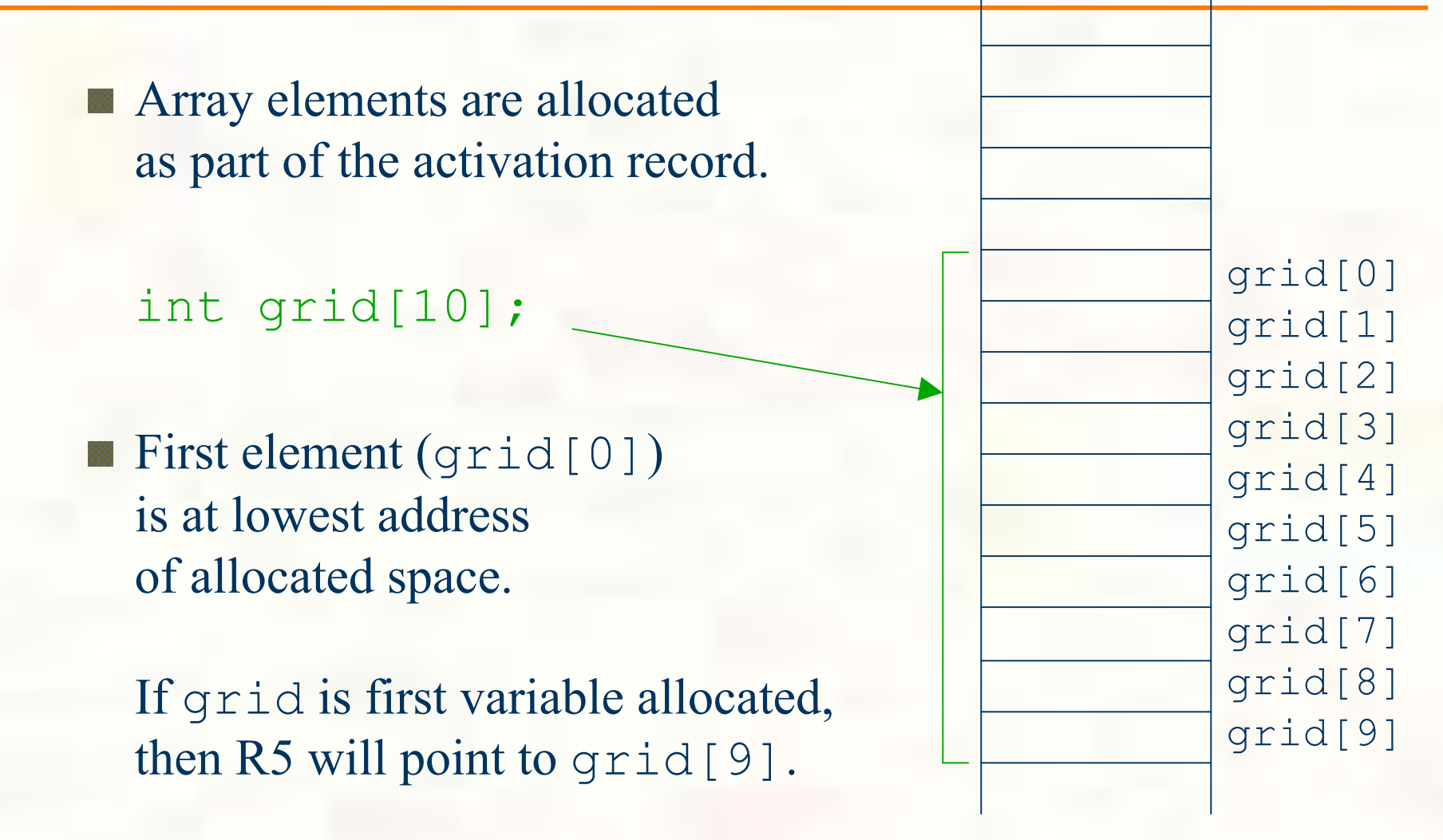

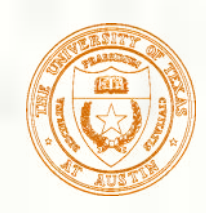

### LC-3 Code for Array References

;  $x = grid[3] + 1$ ADD R0, R5, #-9 ; R0 = &grid[0] LDR R1, R0, #3 ; R1 = grid[3] ADD R1, R1, #1 ; plus 1 STR R1, R5,  $#-10$  ;  $x = R1$ ;  $grid[6] = 5;$ AND R0, R0, #0 ADD R0, R0, #5 ; R0 = 5 ADD R1, R5, #-9 ; R1 = &grid[0] STR R0, R1, #6 ; grid[6] = R0 x grid[0] grid[1] grid[2] grid[3] grid[4] grid[5] grid[6] grid[7] grid[8]  $R5 \rightarrow$  grid[9]

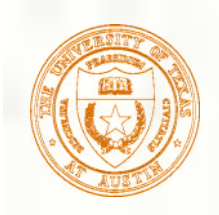

More LC-3 Code

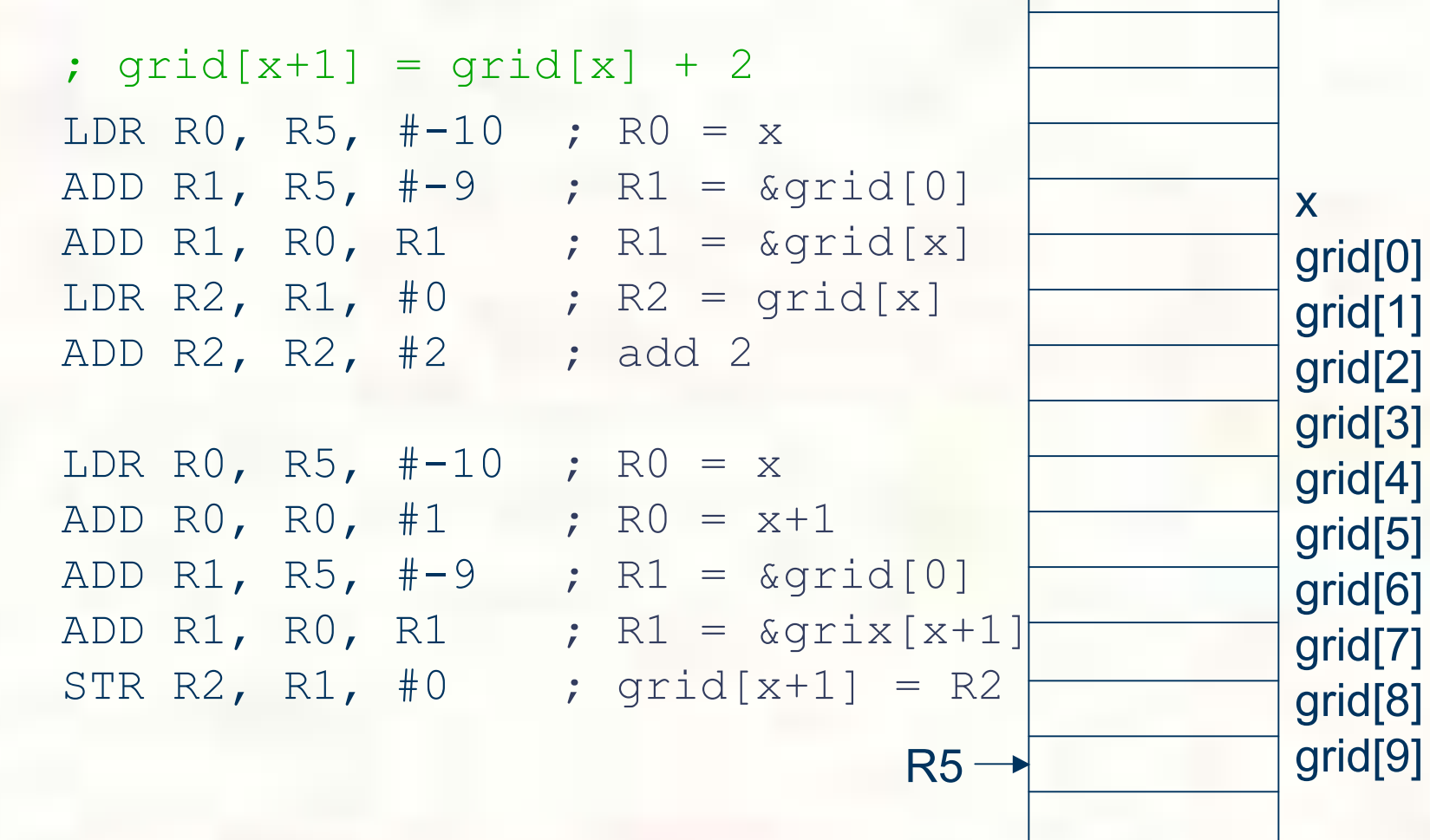

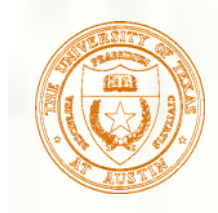

}

## Passing Arrays as Arguments

- **C** passes arrays by reference
	- $\blacksquare$  the address of the array (i.e., of the first element) is written to the function's activation record
	- **n** otherwise, would have to copy each element

```
main() {
  int numbers[MAX_NUMS];
  …
      mean = Average(numbers);
  …
  }
int Average(int inputValues[MAX_NUMS]) {
  …
  for (index = 0; index < MAX NUMS; index++)
             sum = sum + indexValues[index];
      return (sum / MAX NUMS);
                               This must be a constant, e.g.,
                               #define MAX_NUMS 10
```
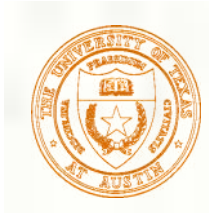

Allocate space for a string just like any other array: char outputString[16];

Space for string must contain room for terminating zero. Special syntax for initializing a string: char outputString[16] = "Result = "; **EXECUTE:** ... which is the same as:

> outputString[0] = 'R'; outputString[1] = 'e'; outputString[2] = 's';

...

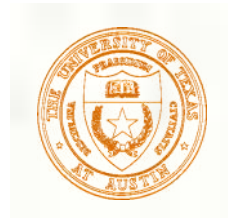

## I/O with Strings

**Printf and scanf use "%s" format character for string** 

**Printf** -- print characters up to terminating zero printf("%s", outputString);

Scanf -- read characters until whitespace, store result in string, and terminate with zero scanf("%s", inputString);

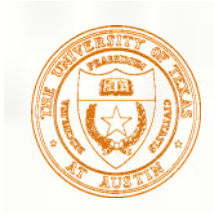

## Arrays and Pointers

**An array name is essentially a pointer** to the first element in the array

```
char word[10];
char *cptr;
```
cptr = word; /\* points to word[0] \*/

*Difference:* Can change the contents of cptr, as in  $cptr = cpt + 1;$ **The identifier "word" is not a variable.)** 

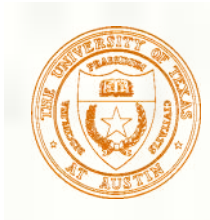

## Ptr and Array Notation

Given the declarations on the previous page, each line below gives three equivalent expressions:

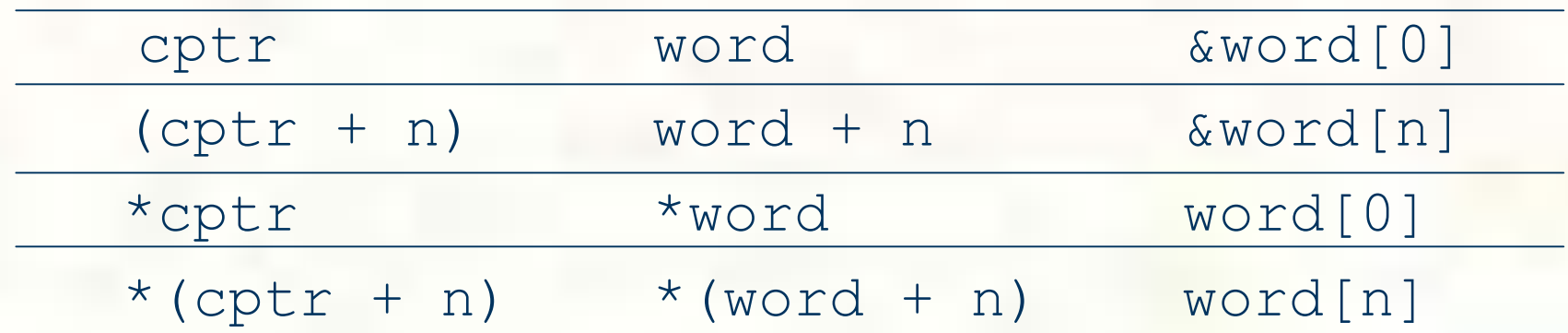

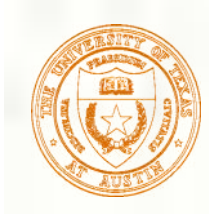

# Pitfalls with Arrays in C

### **Overrun array limits**

…

}

**There is no checking at run-time or compile-time** to see whether reference is within array bounds.

```
int array[10];
int i;
for (i = 0; i \le 10; i++) array[i] = 0;
```
### Declaration with variable size

### Size of array must be known at compile time.

void SomeFunction(int num\_elements) { int temp[num elements];

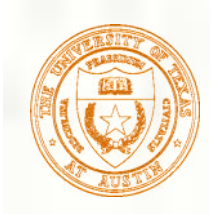

## Pointer Arithmetic

- Address calculations depend on size of elements
	- In our LC-3 code, we've been assuming one word per element.
		- **e.g., to find 4th element, we add 4 to base address**
	- It's ok, because we've only shown code for int and char, both of which take up one word.
	- If double, we'd have to add 8 to find address of 4th element.
- C does size calculations under the covers, depending on size of item being pointed to:

double x[10];

double  $*y = x;$ 

$$
\star (y + 3) = 13;
$$

**same as x[3] -- base address plus 6**

University of Texas at Austin CS310 - Computer Organization Spring 2009 Don Fussell 28

**allocates 20 words (2 per element)**